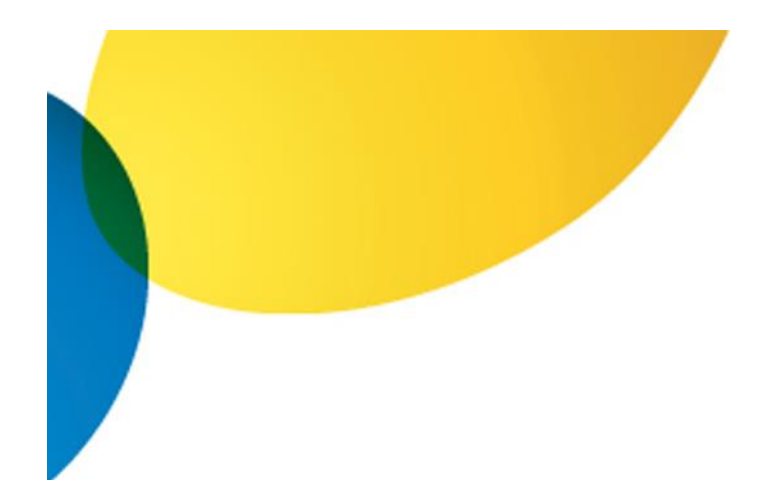

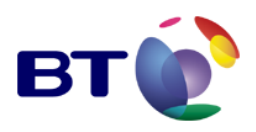

# **User Handbook for 999 data**

Enquiries: 999 Data Operations Team See Annex 3

Issue: Issue 3<br>Status Issue Status<br>Date 15<sup>th</sup> January 2016

# **Table of Contents**

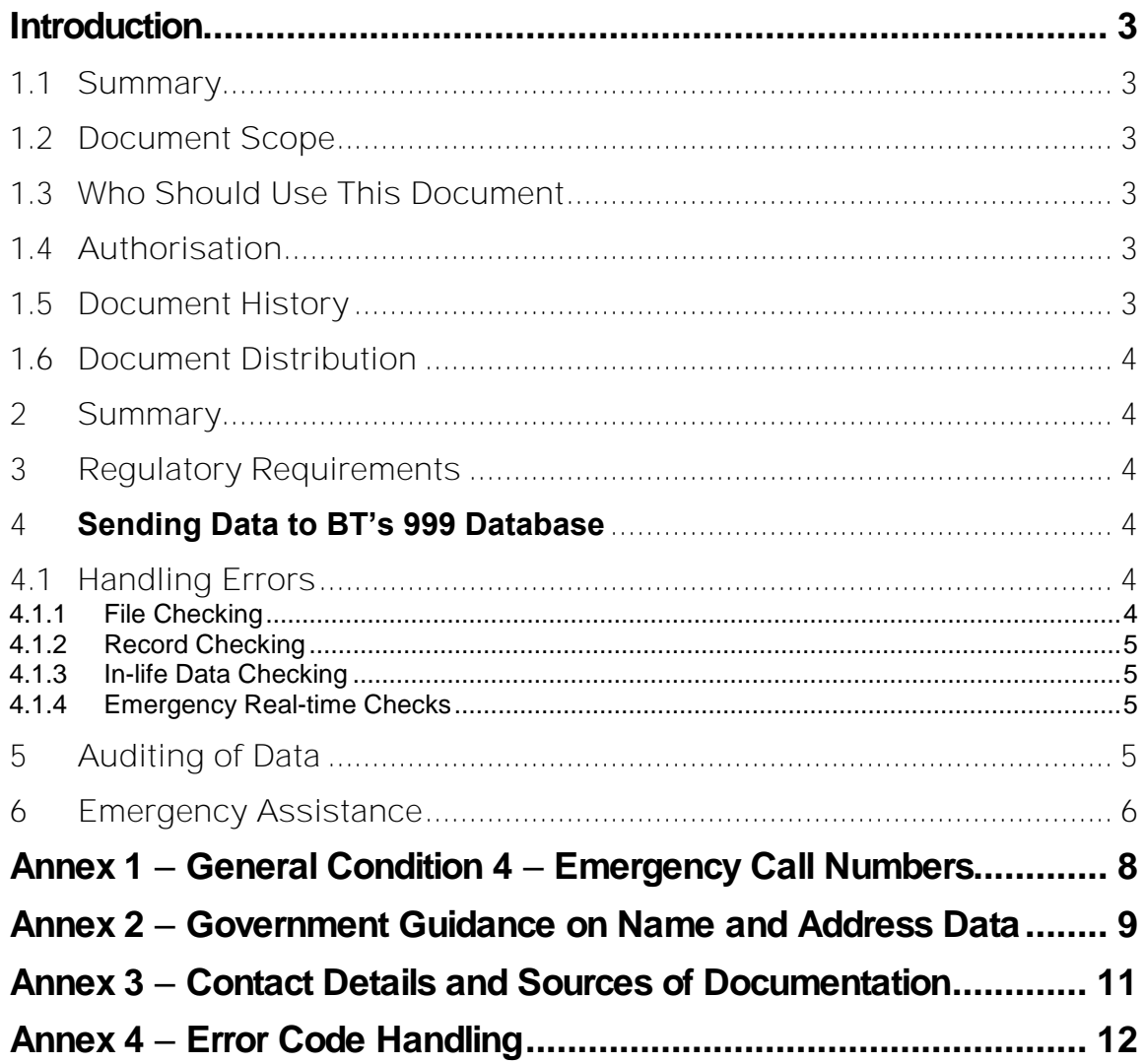

## <span id="page-2-0"></span>**Introduction**

## <span id="page-2-1"></span>**1.1 Summary**

This guide provides an overview of the data needed by BT in order to provide 999 call handling services and of the management of that data. It is a preamble to two other documents that specify in more detail how that data management should happen. These are the:

- technical specification for the file transfer protocol (available from the EFF Definition Owner, see Annex 3); and
- commercial contract covering the data management (Schedule 225 to BT's Network Charge Control standard Interconnect Agreement, see Annex 3)

## <span id="page-2-2"></span>**1.2 Document Scope**

This document is an overview relevant to the data needed by BT's call handling agents when handling Emergency Assistance calls.

It does not cover any aspects of:

- Directory Assistance/Enquiry services
- Routing of Calls to the Assistance call handling centres

## <span id="page-2-3"></span>**1.3 Who Should Use This Document**

Any person seeking an understanding of the data used to support the handling of calls to BT's emergency assistance services.

### <span id="page-2-4"></span>**1.4 Authorisation**

This document has been authorised by:

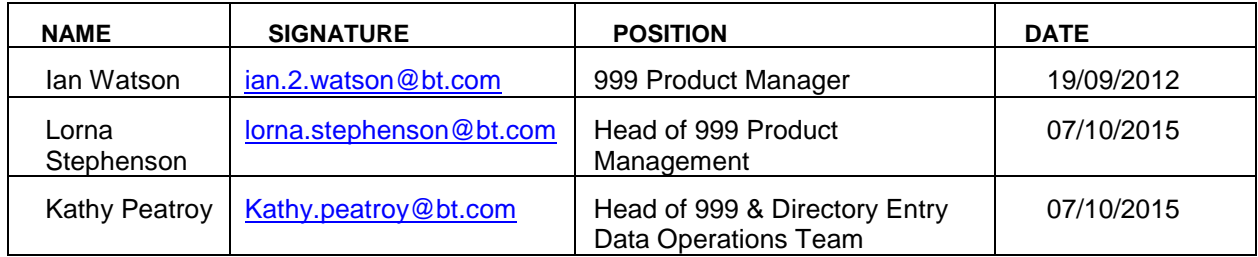

### <span id="page-2-5"></span>**1.5 Document History**

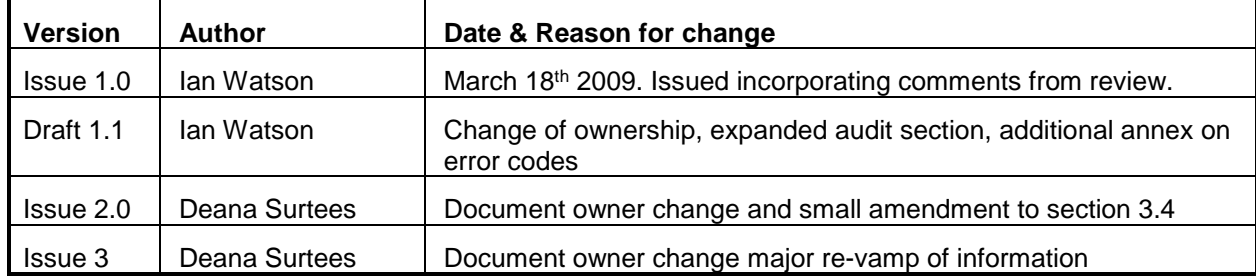

### <span id="page-3-0"></span>**1.6 Document Distribution**

The document is available on request to anyone. The document will be proactively distributed to:

- 1. Communication Providers using BT for their 999 service
- 2. BT designers developing voice products.
- 3. BT 999 Data Operations team
- 4. BT 999 Database Development & Support Team.
- 5. BT Wholesale Markets
- 6. BT Product Managers

### <span id="page-3-1"></span>**2 Summary**

BT provides 999 call handling services for calls made using the appropriate dialling code on BT's networks, and on the networks of other Communications Providers (CPs) who have made commercial arrangements with BT Wholesale for the provision of those services. In order to provide a full and proper service, the BT agents handling these calls need to have available certain relevant information when they first receive a customer call. For example:

• in order to properly route 999 calls that originate from fixed lines, BT needs to be able to match the telephone number (or calling line identity/CLI) with the appropriate name and address details for where that line is installed. This allows BT to rapidly alert the appropriate emergency authority (EA) that serves that location. Many authorities also now use an automatic system called EISEC which allows the automated transfer of location data, which saves even more vital time in handing over the location details to the EA - it allows emergency authority call-takers to immediately see the name and address details supplied so that callers can simply confirm it.

The caller could be asked for the information when they make the call but this is time-consuming and expensive, does not address the issue that the caller may not know the data required and also raises issues around fraud and security. To overcome this, the data required by the call handlers is made available to them on their workstation from a set of databases maintained by BT.

## <span id="page-3-2"></span>**3 Regulatory Requirements**

There are two significant pieces of regulation that affect the data supplied to support the Emergency Assistance services.

The UK telecommunications industry is subject to the Communications Act 2003 and the regulations and orders issued under its auspices. In particular General Condition 4 (see Annex 1) sets out the need for CPs to provide, as far as technically possible, the geographic location from which a call to the Emergency assistance service is being made.

The UK Government runs a liaison committee which has produced guidance (see Annex 2) on the best practice to be used in managing the data used to support the Emergency Assistance services.

### <span id="page-3-3"></span>**4 Sending Data to BT's 999 Database**

Records containing details of new lines, changes to existing lines, number Imports/Exports and the cessation of existing lines are grouped together into files and sent to the BT 999 Database platform using a file transfer protocol. Details of the protocol to achieve this are available from the EFF coordinator (see Annex 3).

### <span id="page-3-4"></span>**4.1 Handling Errors**

<span id="page-3-5"></span>There are four levels of error checking carried out by BT.

### **4.1.1 File Checking**

When a file is received by the BT 999 database, various checks are carried out at a high level to establish if the file is suitable for further processing. For example:

- Has the file been received out-of-sequence with other files from the same CP
- Each record within the file should be a fixed length

#### **Page 4 of 18**

If the file fails any of the initial tests, the whole file is rejected and a response file (FCO) is sent to the originating CP with an explanation as to why the file has failed. If the file passes the initial tests, a confirmation of the acceptance of the file is sent to the originating CP. The received file is then unpacked and the individual records loaded onto the BT 999 Database.

## <span id="page-4-0"></span>**4.1.2 Record Checking**

An attempt is made to load each record in turn onto the BT 999 database. As this happens, various checks are carried out on the records themselves and on the data held in each record's fields. Data held on the BT 999 Database is referenced by Telephone Number and only one entry can exist for each Telephone Number. As each record in a file is processed it is checked to ensure:

- there is only one entry per telephone number in the file (duplicates will result in both records being rejected)
- it is requesting that either an entry for a new telephone number be created or that a valid action be performed against an existing entry;
- that the CP sending the record owns the entry if one already exists on the BT 999 Database; and
- that the data being supplied to carry out the action is valid (e.g. no invalid characters or field values)

If a record passes all the tests then the entry is added to or amended on the BT 999 Database as appropriate. If a record fails any of the tests then the relevant entry on the BT 999 Database is left unaffected.

As each record is processed, the success or failure (with reasons) is recorded. Once the complete file has been processed a Confirmation and Rejection (CAR) file is created by assembling the results for each record and is sent to the originating CP. Any records that have been rejected should be suitably amended by the CP and resubmitted in a subsequent input file.

<span id="page-4-1"></span>**More detailed explanations of handling the Error Codes used by the BT 999 Database appear in Annex 4**.

### **4.1.3 In-life Data Checking**

The importance of the data's accuracy and completeness, particularly for the Emergency Assistance service, is such that a series of processes are in place within BT to monitor this and correct/improve it.

BT has in place a 999 Data Operations Team (999 DOT) whose roles are to pro-actively identify errors and omissions in the data and to coordinate correction of identified errors/omissions with the CP's. The 999 DOT regularly run reports designed to identify potential issues and then work with the CPs owning the listings to resolve them.

### <span id="page-4-2"></span>**4.1.4 Emergency Real-time Checks**

The call handling agents, and at times the EA, identify errors with the data for individual telephone numbers as it is used on a day to day basis. Usually these are handed to the 999 DOT for resolution but occasionally the lack of correct data can have life-threatening consequences and require immediate correction, e.g. if an address given for a CLI from which an emergency assistance call has been made is incorrect. To cover these eventualities, each CP for whom BT provides Emergency Assistance call handling services is required to provide a 24/7 contact point, available via a fixed line and with online access to the CP's information systems. In the event of an urgent need for confirmation/correction of a caller's details, BT's call handling centres will use these 24/7 contact points to gather the most accurate and up to date information they can from the CP for passing on to the EA requesting it. If these enquiries highlight errors in the data on the BT 999 Database, then the 999 DOT will be advised and will contact the appropriate CP to correct their data.

### <span id="page-4-3"></span>**5 Auditing of Data**

In line with UK Government guidance (Annex 2), it is each CP's responsibility to carry out, at least annually, an audit of the data pertinent to telephone numbers controlled by that CP.

The Audit Coordinator (see Annex 3) will annually invite each CP to audit their data however, the CP can request ad-hoc audits outside of this yearly automated option at any time.

Arrangements will then be put in place for a file containing the current entries held on the BT 999 Database for telephone numbers held by that CP to be sent to them. The format for this file .AUD is defined in the EFF Definition (see annex 3).

When comparing the data provided from the BT 999 database with that held in their own Customer Management (CRM) system, comparison of the data for each CLI will give one of four results. These results and the actions the CP should then take are:

- i. Records which exist in the TDM .AUD extract and are live customers within the CP's own Customer Management (CRM) system with matching names and addresses. No action is required.
- ii. Records which exist in the TDM .AUD extract but are not live customers within the CP's own Customer Management (CRM) system.

Send <if possible> a Cease record to the BT 999 database

iii. Records which exist within the CP's own Customer Management (CRM) system but are not listed in the TDM .AUD extract.

Send a Modify or Activate record for the CLI to the BT 999 database

iv. Records which exist in both the TDM .AUD and the CP's own Customer Management (CRM) system but have different name and address data.

Send a Modify to the BT 999 database.

Where there is a mismatch in ownership of CLIs within the 999 Database, corrective action taken by the CP will require further dialogue with the owning CP in the 999 Database (and/or including DOT) to resolve the issue.

### <span id="page-5-0"></span>**6 Emergency Assistance**

The purpose of the data provided to support Emergency Assistance is threefold:

- The location identified by the CLI, especially the Post Code, is used by the BT call-handling agents to route the call to the control room of the EA providing the required service for that locality
- The location information identified by the CLI is used by the EA to direct the response correctly and by the responding unit (fire tender, ambulance, police car) to locate the emergency
- The name provided is used:
	- $\circ$  In the case of business premises, to help the responding unit to locate the appropriate location, e.g. on trading estates where the "PC World" sign above a store will be easier to find than the premises number e.g. Unit 1
	- $\circ$  In the case of consumer customers to help prioritise the EAs response, especially in the case of 'silent' calls where there is no audible speech on the line.

It is essential therefore that the information provided in the fields supporting the customer's name and address are populated as accurately and fully as possible.

NAME – for **consumer** customers, the name should be that of the person most likely to be making the call i.e. the person resident in the property, who may not be the bill payer. A title or first name that identifies the person's gender is a useful adjunct.

> for **businesses**, the best approach is to supply "the name above the shop door" i.e. the information that should be visible to responding units. For example although the customer contracting for the telephone service maybe "DSG Intl" or "Dixons Stores Group", it is better to supply the name for a given locations as "PC World" or "Currys".

ADDRESS- It is essential that the post code provided in the address is accurate. This will ensure the call is routed to the correct EA and that the EA dispatches a unit close to the locality. The rest of the address (street, town etc) should be provided in full as well to mitigate the circumstances where the post code may be incorrect or out of date. **Royal Mail** PAF is used to validate postcodes on the 999 Database.

> The "premises" field is also especially important. In many cases the house number or name will provide sufficient information for a responding unit to identify where the call came from. However for larger premises and multi-tenanted buildings, any available sub-premises information can be provided in the premises field (as a suffix, rather than prefix, to the premises information). For example Flat Numbers, Floors, "outside No 21…" for outdoor locations such as payphones.

Increasingly, EAs will be using the government sponsored Unique Property Reference Number (UPRN) scheme as a locality system. CPs should consider sending UPRN information as well as the current address information if it is available to them. More detail can be found in the 999 EFF specification (see Annex 3)

## <span id="page-7-0"></span>**Annex 1 – General Condition 4 – Emergency Call Numbers**

- 4. EMERGENCY CALL NUMBERS
- 4.1 The Communications Provider shall ensure that any End-User can access Emergency Organisations by using the emergency call numbers "112" and "999" at no charge and, in the case of a Pay Telephone, without having to use coins or cards.
- 4.2 The Communications Provider shall, to the extent technically feasible, make Caller Location Information for all calls to the emergency call numbers "112" and "999" available to the Emergency Organisations handling those calls.
- 4.3 For the purposes of this Condition,
	- (a) "Caller Location Information" means any data or information processed in an Electronic Communications Network indicating the geographic position of the terminal equipment of a person initiating a call;
	- (b) "Communications Provider" means:
		- (ii) in paragraph 4.1, a person who provides Publicly Available Telephone Services, or provides access to such Publicly Available Telephone Services by means of a Pay Telephone;
		- (ii) in paragraph 4.2, a person who provides a Public Telephone Network;
	- (c) "Pay Telephone" means a telephone for the use of which the means of payment may include coins and/or credit/debit cards and/or pre-payment cards, including cards for use with dialling codes. For the avoidance of any doubt, references to a Pay Telephone include references to a Public Pay Telephone.

## <span id="page-8-0"></span>**Annex 2 – Government Guidance on Name and Address Data**

The Government Department for Communities and Local Government is proposing to issue the following guidance on name and address information for use in the Emergency Assistance services.

#### **ANNEX TO PECS(DCLG)(09)2**

#### **APPENDIX 4A**

#### **BEST PRACTICE GUIDE ON NAMES AND ADDRESS INFORMATION**

This set of guidelines has been developed through discussions with Ofcom to help ensure Communication Providers (CPs) achieve compliance with the General Conditions of Entitlement (GC 4.2). They provide reassurance for the Emergency Authorities on the efforts made to ensure locations supplied are as correct as practically possible.

- 1. The Communication Provider (CP) will be expected to ensure that the location information provided to the Call Handling Agent (CHA) is correct and up to date. The CP shall take steps to ensure that installation addresses are not confused with billing (or other) addresses related to the end user.
- 2. Routine updates to location information should be notified to the CHA by the CP within one working day of the new, or changed, line termination arrangements being completed. With regard to ported lines, both the gaining and losing CPs need to comply with this recommendation. .
- 3. The CP should ensure that addresses supplied are validated by reference to a recent (not older than 6 months) version of the Postcode Address File (PAF) and also conforms to the data structure required by the CHA.
- 4. The CP should ensure that the CHA is notified of newly activated, or re-assigned, number ranges before records of CLIs and addresses for those CLIs are sent to the CHA.
- 5. The CP should, at a minimum, conduct an annual audit to compare installation addresses held on the CP's own systems with the location information held on the CHA database. Ad hoc audits may be required in cases where the level of discrepancies for a CP begins to give cause for concern.
- 6. The CHA will normally inform the CP of any discrepancies or missing data within one working day of these being identified by the CHA operator or within one working day of these being communicated to the CHA by the Emergency Authorities (Eas). Such discrepancies will be notified to a designated point of contact within the CP.

- 7. Once a CP has been notified of a discrepancy, the corrected information should be supplied to the CHA within two working days. If there has been no correction from the CP after five working days, the CHA will escalate the issue to its senior contact at the CP.
- 8. The CHA should keep records of discrepancies in location information supplied by CPs for at least 12 months to assist Ofcom to monitor compliance with GC 4.2.
- 9. The CP should provide a contact point for the CHA to be able to urgently verify names and addresses against the CP's own records for calls where an EA needs assistance. This contact point should be available 24 hours a day, 365 days a year.
- 10. If several CPs are involved in calls reaching the CHA, they all need to co-operate so that appropriate arrangements for the CLI and associated name and address records can be sent to the CHA to meet the above guidelines.

## <span id="page-10-0"></span>**Annex 3 – Contact Details and Sources of Documentation**

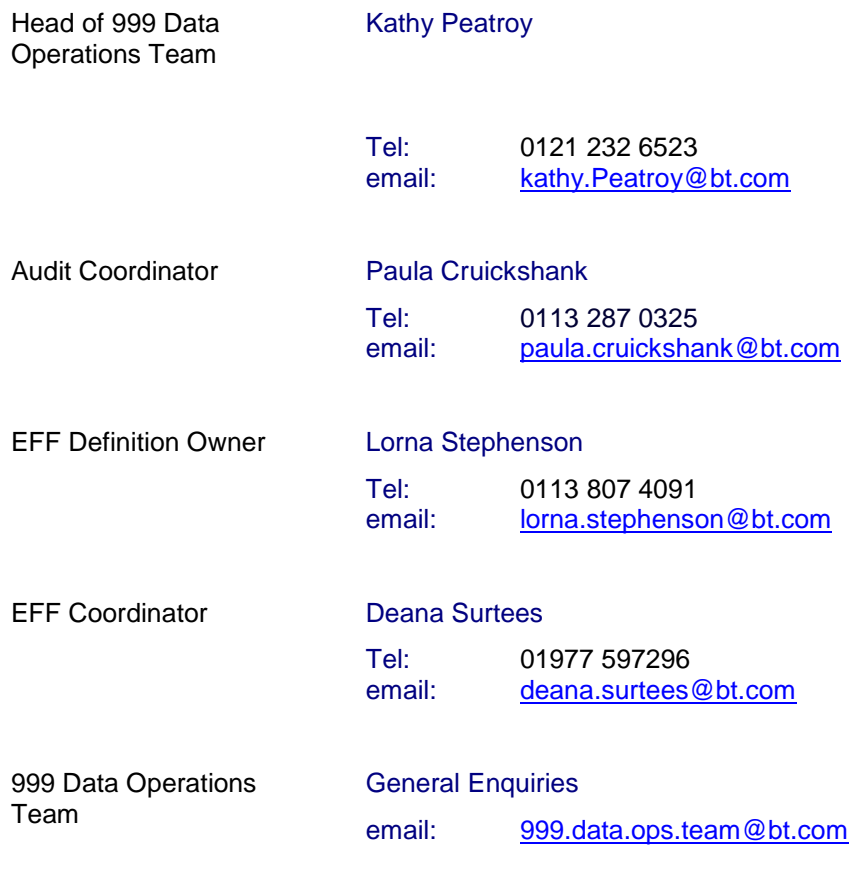

All documentation regarding this process can be obtained from:-

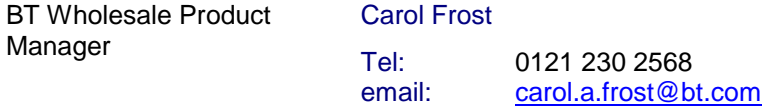

## <span id="page-11-0"></span>**Annex 4 – Error Code Handling**

The way in which the BT 999 Database validates files received during the file transfer process is described in the EFF specification. This annex expands on how the database and BT 999 Data Operations team work together to process records accepted through the file transfer process onto the BT 999 Database.

Once a file has passed the FCO checks, then the records are unpacked and each record in turn is checked to make sure that it could be applied to the 999 Database. These checks are grouped into two parts.

Firstly each field is checked to ensure it conforms to the specified 'type' and that null values are only present in fields that could contain them. If any of these checks fail then an entry is made in the CAR file with a Response Code in the range 100 to 144 inclusive. These codes indicate the field that is in error and the reason for the error. The CP must correct and then resubmit the record.

If the record passes the first set of checks satisfactorily then a check is made to establish whether certain fields in the record contain data that corresponds with that held on the BT 999 Database. The outcome of these checks then puts the record into one of 4 categories. The record

- Is correct and can be processed immediately; or
- needs to be kept in hand on the BT 999 Database pending the Effective Date/corresponding port record; or
- requires further action by BT 999 Data Operations team to address anomalies; or
- cannot be processed and needs correction by the CP.

#### **Correct Records**

If the record is correct and can be processed immediately onto the BT 999 Database then this processing takes place, the BT 999 Database is updated and an entry is made in the CAR file with a Response Code indicating the success of the action the record requested. These Response Codes are either:

- 33 Cancelation successful
- 37 New record successful
- 38 Cease record successful
- 39 Modify successful
- 40 Renumber successful
- 55 Export successful
- 56 Import successful
- 61 Postcode successful

#### **Pending records**

It may not be possible or permissible for some records to be applied onto the BT 999 Database immediately. This can be for one of three reasons, either:

- The CP has set a future effective date on the record
- The record is for an Import or Export and requires matching with the corresponding Export or Import from the other CP
- Some element of the data in the record does not correlate with data held on the BT 999 Database and further investigation is required to resolve the problem.

Where a record is marked for processing at a future date, an entry is made in the CAR file with the Response Code "73 – Record received". For records other than Import/Exports, this indicates that the record could have been processed satisfactorily had it not been forward dated i.e. all other checks would have been passed successfully. This does not mean that the record will definitely be processed successfully on its forward date as other records may cause the data on the BT 999 Database to change in the intervening period.

**Page 12 of 18**

#### **Import/Export**

The BT 999 database needs to know which CP a telephone number is with in case of a query arising during or just after a 999 call, therefore the processing of Import and Export records is more complicated than others as the BT 999 database has to manage an interaction between 2 CPs who each have a role to play ensuring the smooth transfer of a record's ownership. This scenario show what happens with an Export record – a similar process happens when an Import record is sent.

Import data flow -

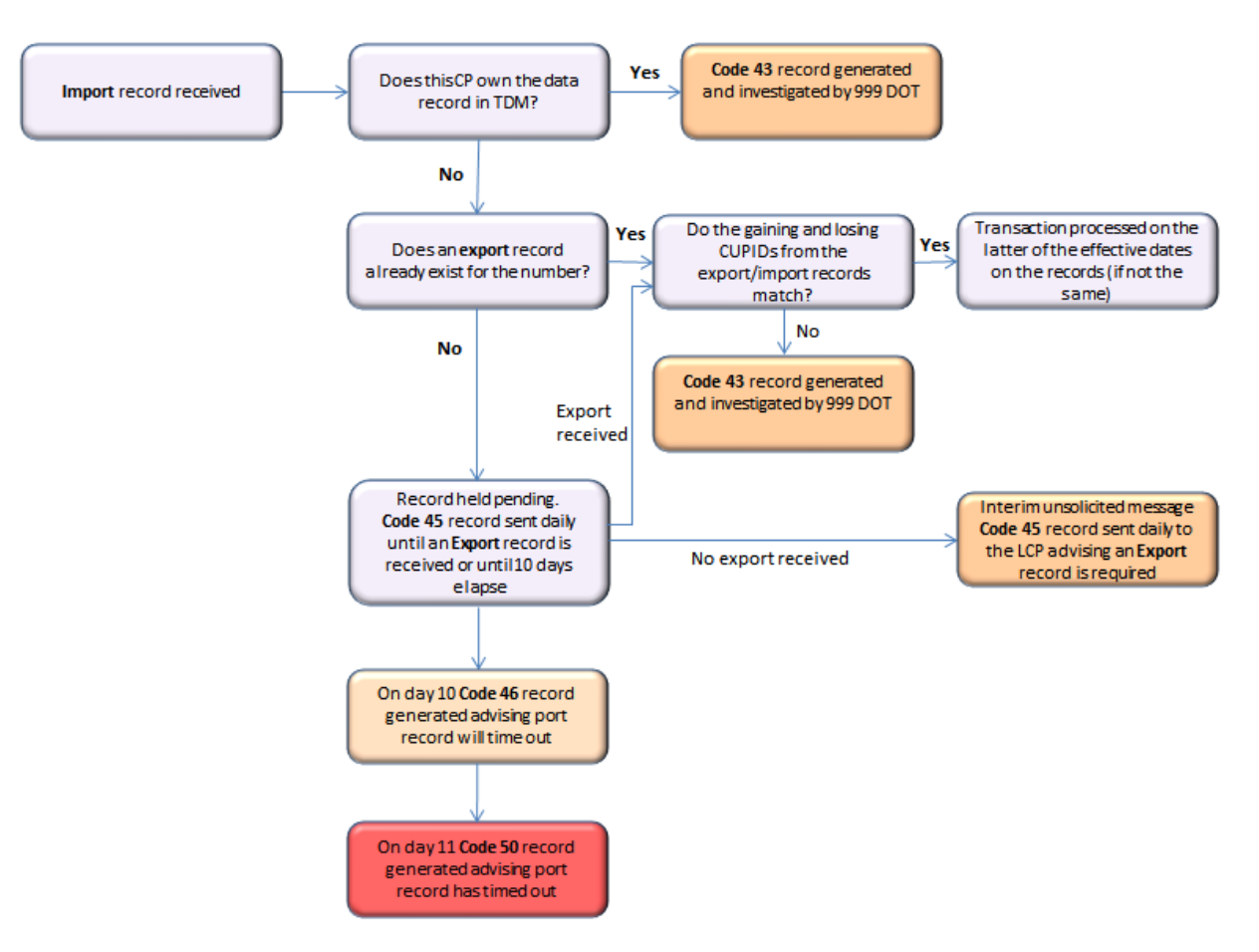

#### Export data flow -

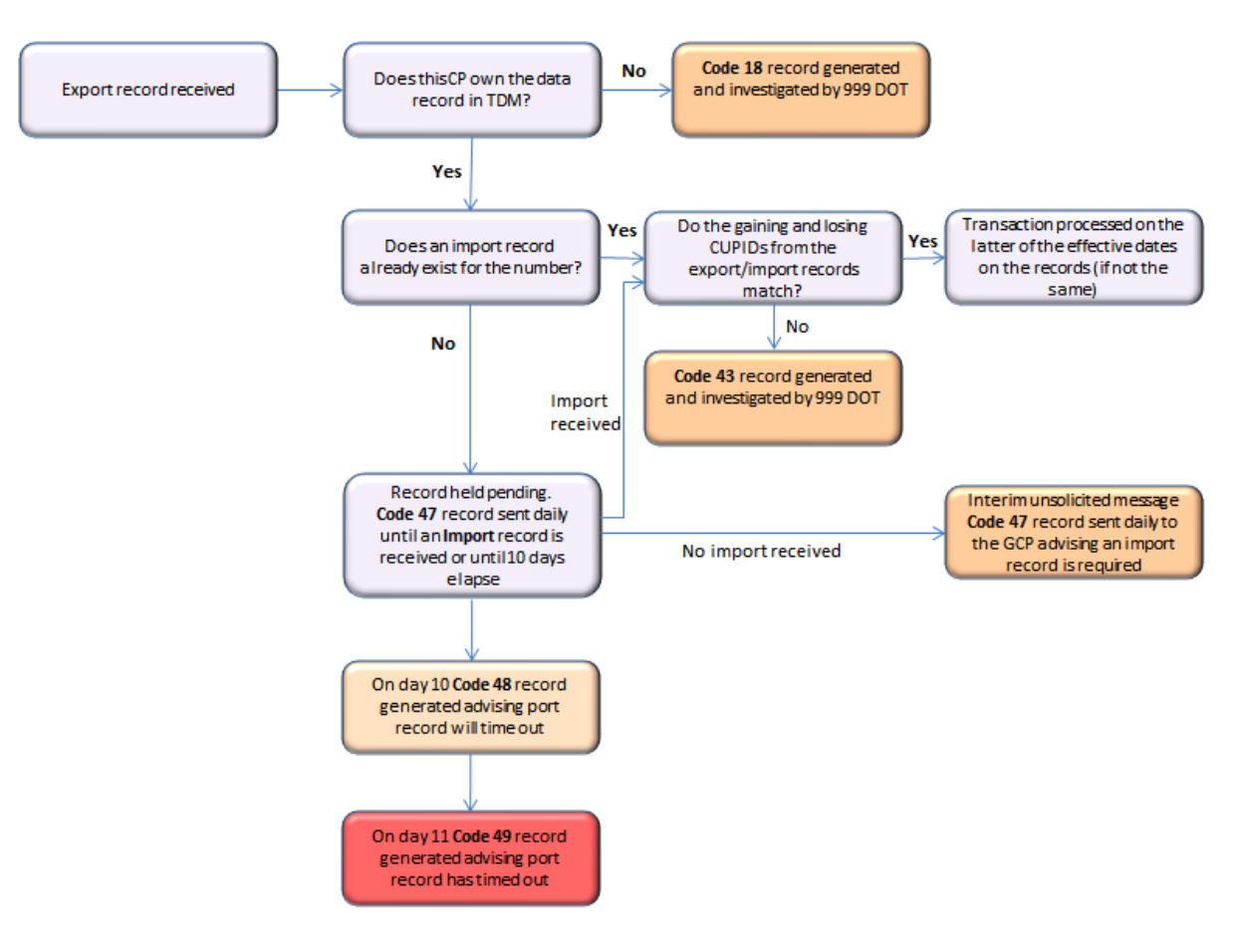

#### **Unsolicited Error Codes**

CPs may receive entries in their CAR files which do not correspond to any records they may have sent the BT 999 Database. This only happens in a porting scenario and you could be the losing or gaining CP. If you find any records in your CAR files that you have not sent a record for, you must investigate the number and send an appropriate record to allow this port to complete. If the number in question is not porting then you can ignore these messages and after 10 days the records will stop.

#### **999 Interim and Final messages**

Where a mis-match occurs between the data in an incoming record and that held on the BT 999 Database then 999 Data Operations team will investigate this further. An entry is made in the CAR file with a Response Code that indicates this and the reason. The table below attached gives an explanation on the actions required and by whom.

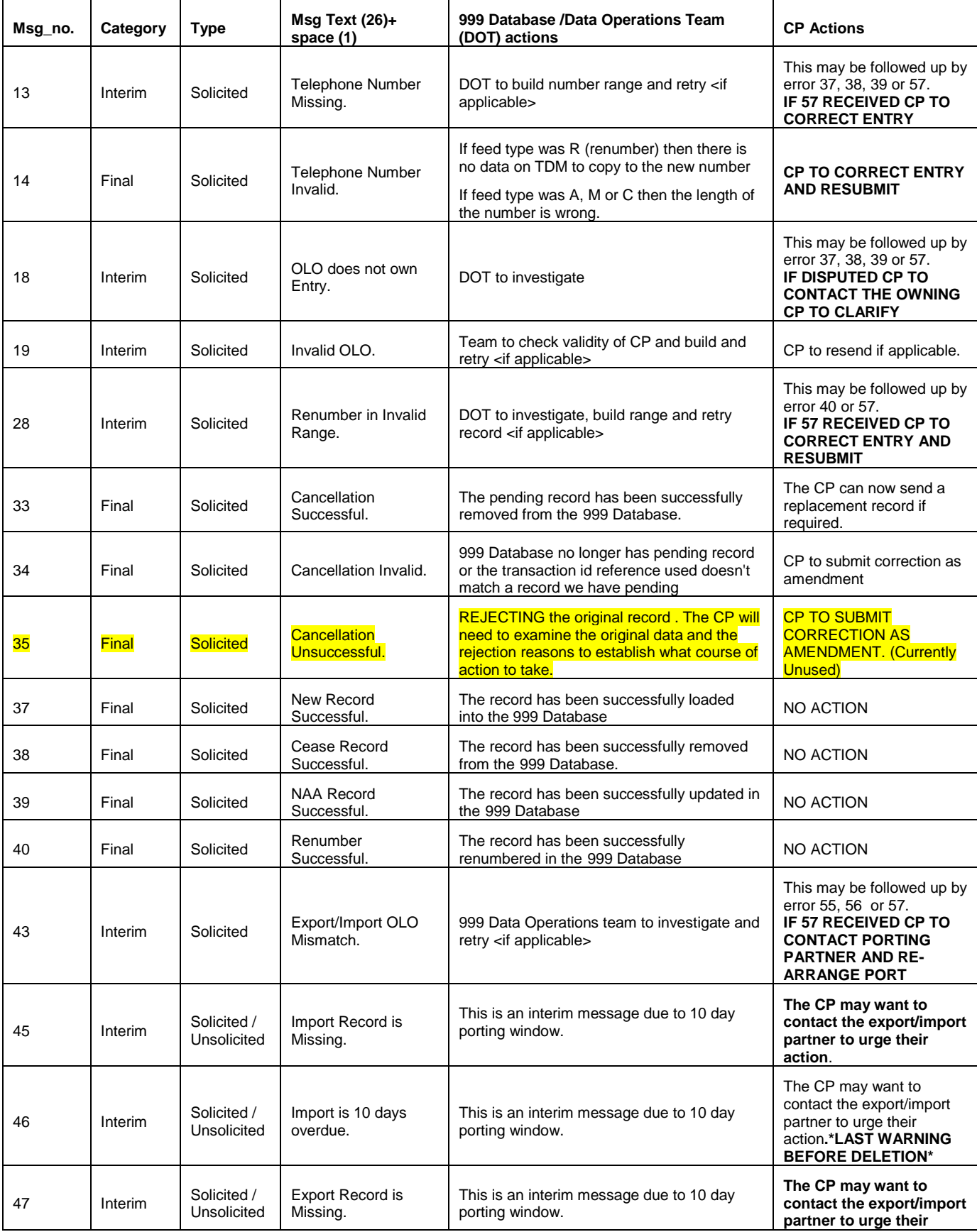

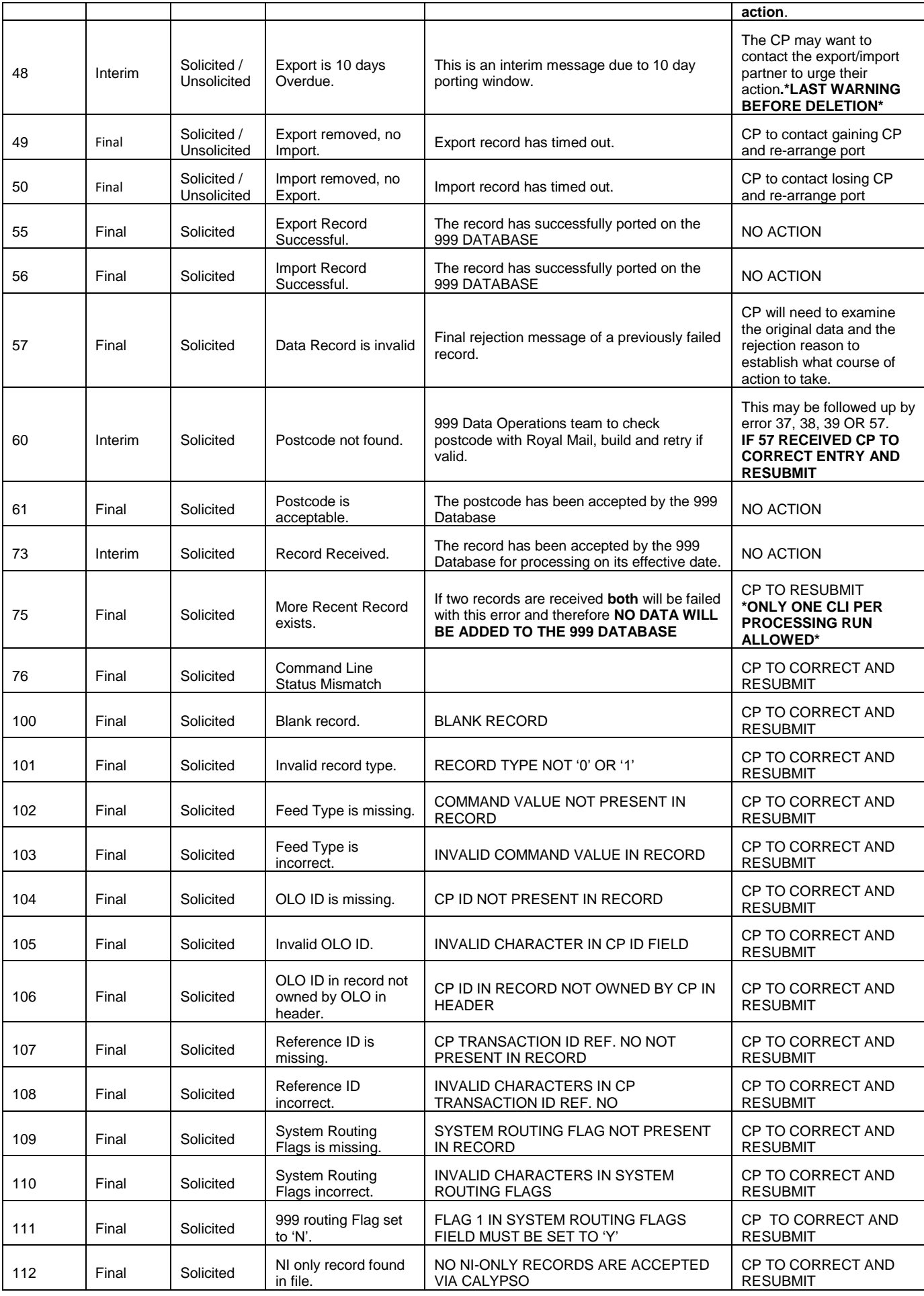

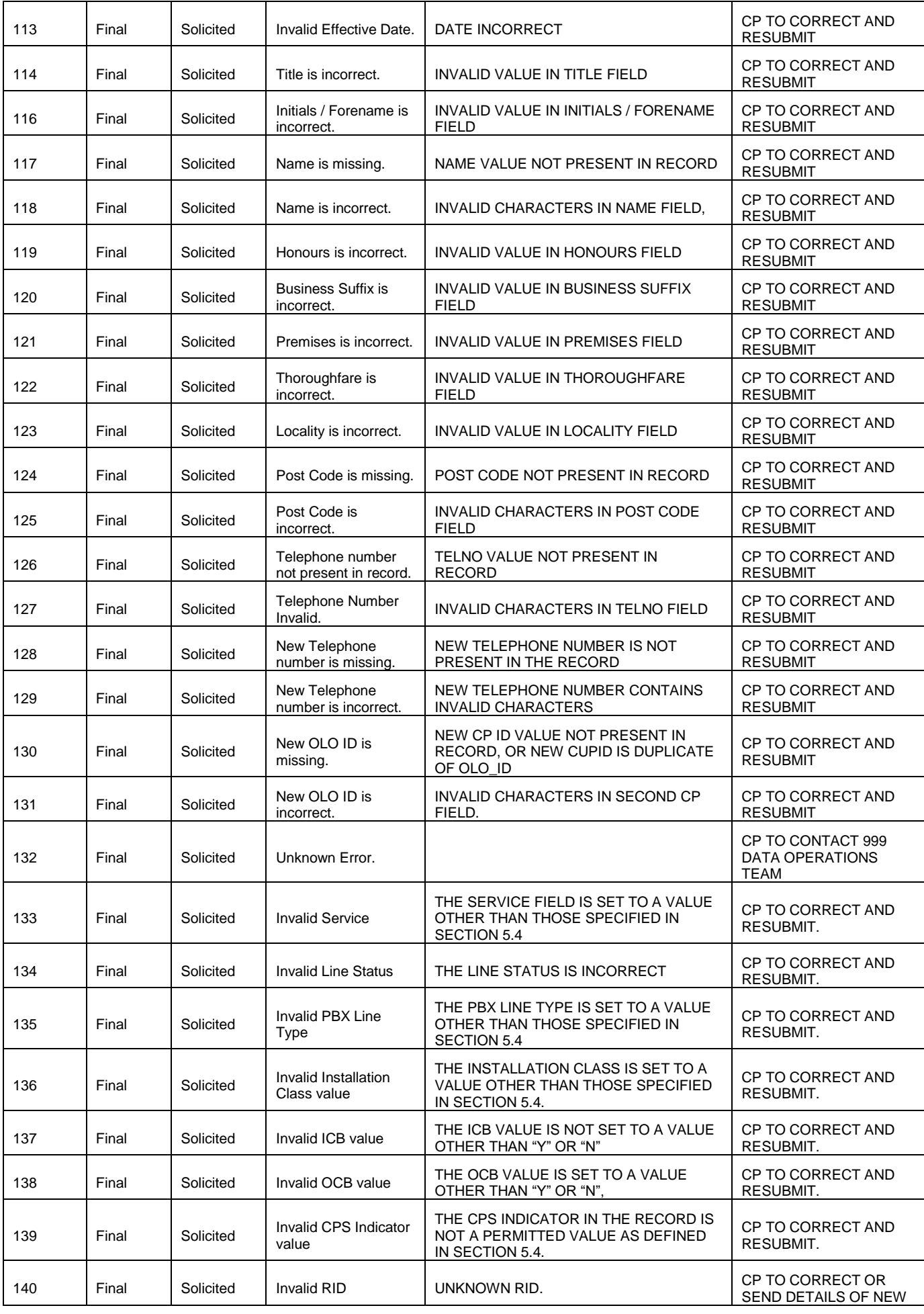

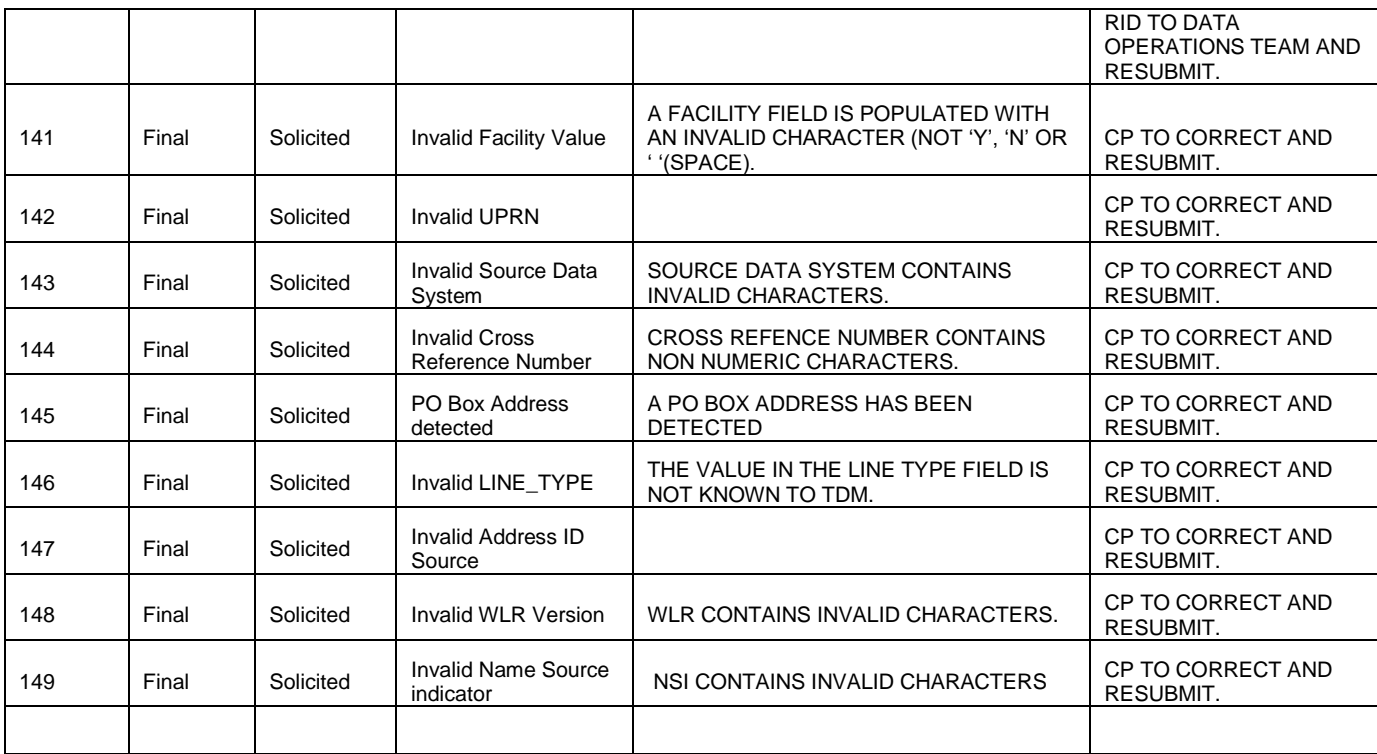

< Document Ends>